#### **МИНИСТЕРСТВО НАУКИ И ВЫСШЕГО ОБРАЗОВАНИЯ РОССИЙСКОЙ ФЕДЕРАЦИИ**

Филиал федерального государственного бюджетного образовательного учреждения высшего образования «Воронежский государственный технический университет» в городе Борисоглебске

**Утверждено** 

В составе образовательной программы Ученым советом филиала ВГТУ 23 марта 2020 г. протокол № 9

### **РАБОЧАЯ ПРОГРАММА**

#### **Дисциплины**

**ЕН.02 «Информационные технологии в профессиональной деятельности»**

**Специальность:** 08.02.02. «Строительство и эксплуатация инженерных сооружений» **Квалификация выпускника**: техник

**Нормативный срок обучения**: 3 года 10 месяцев

### **Форма обучения**: очная

Автор программы: Брик И.М.

Программа обсуждена на заседании методической комиссии филиала « 03 » марта 2020 года. Протокол № 4,

Председатель методического комиссии филиала / /Л.И. Матвеева

Программа обсуждена на заседании педагогического совета филиала « 02 » марта 2020 года. Протокол № 4 ,

Председатель педагогического совета филиала  $\mathbb{Z}/\mathbb{Z}$  /М.Н. Сутормина

**Борисоглебск 2020**

Программа дисциплины разработана на основе федерального государственного образовательного стандарта по специальности среднего профессионального образования ОП.05 Информационные технологии в профессиональной деятельности.

Утвержденным приказом Минобрнауки России от от 10 января 2018 г.№6.

Организация-разработчик: Филиал ВГТУ в городе Борисоглебске

Разработчики: Брик И.М., преподаватель

# **СОДЕРЖАНИЕ**

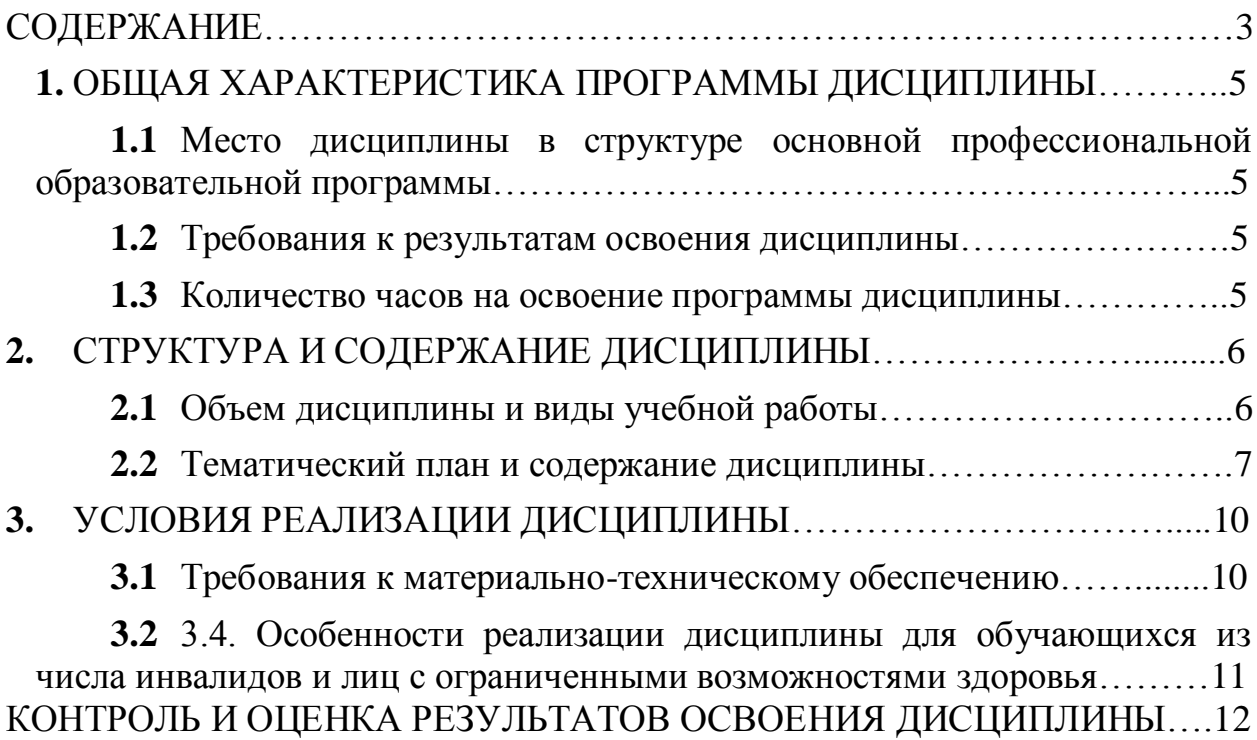

## <span id="page-3-0"></span>**1 ОБЩАЯ ХАРАКТЕРИСТИКА ПРОГРАММЫ ДИСЦИПЛИНЫ**

**«**«Информационные технологии в профессиональной деятельности»

### <span id="page-3-1"></span>**1.1 Место дисциплины в структуре основной профессиональной образовательной программы**

Дисциплина «Информационные технологии в профессиональной деятельности» относится к математическому и общему естественнонаучного циклу учебного плана.

### <span id="page-3-2"></span>**1.2 Требования к результатам освоения дисциплины**

В результате освоения дисциплины обучающийся должен **уметь**:

**У1** - применять средства информационных технологий для решения профессиональных задач;

**У2** - использовать программное обеспечение, компьютерные и телекоммуникационные средства в профессиональной деятельности;

**У3** - отображать информацию с помощью принтеров, плоттеров и средств мультимедиа;

**У4** - устанавливать пакеты прикладных программ.

В результате освоения учебной дисциплины обучающийся должен знать:

**З1 -** состав, функции и возможности использования информационных и телекоммуникационных технологий для информационного моделирования (BIM-технологий) в профессиональной деятельности;

**З2 -** основные этапы решения профессиональных задач с помощью персонального компьютера;

**З3 -** перечень периферийных устройств, необходимых для реализации автоматизированного рабочего места на базе персонального компьютера;

**З4 -** технологию поиска информации;

**З5 -** технологию освоения пакетов прикладных программ.

Изучение дисциплины направлено на формирование у обучающихся следующих общих и профессиональных компетенций:

**ОК 01.** Выбирать способы решения задач профессиональной деятельности применительно к различным контекстам.

**ОК 02.** Осуществлять поиск, анализ и интерпретацию информации, необходимой для выполнения задач профессиональной деятельности.

**ОК 03.** Планировать и реализовывать собственное профессиональное и личное развитие.

**ОК 04.** Работать в коллективе и команде, эффективно взаимодействовать с коллегами, руководством, клиентами.

**ОК 05.** Осуществлять устную и письменную коммуникацию на государственном языке Российской Федерации с учетом особенностей

социального и культурного контекста.

**ОК 06.** Проявлять гражданско-патриотическую позицию, демонстрировать осознанное поведение на основе традиционных ценностей

**ОК 07.** Содействовать сохранению окружающей среды, ресурсосбережению, эффективно действовать в чрезвычайных ситуациях.

**ОК 08.** Использовать средства физической культуры для сохранения и укрепления здоровья в процессе профессиональной деятельности и поддержания необходимого уровня физической подготовленности.

**ОК 09.** Использовать информационные технологии в профессиональной деятельности.

**ОК 10.** Пользоваться профессиональной документацией на государственном и иностранном языках.

**ОК 11.** Использовать знания по финансовой грамотности, планировать предпринимательскую деятельность в профессиональной сфере.

### <span id="page-4-0"></span>**1.3 Количество часов на освоение программы дисциплины**

Максимальная учебная нагрузка –93 часов, в том числе: обязательная часть –72 часов; вариативная часть – 21 часов.

# **2 СТРУКТУРА И СОДЕРЖАНИЕ ДИСЦИПЛИНЫ**

## **2.1 Объем дисциплины и виды учебной работы**

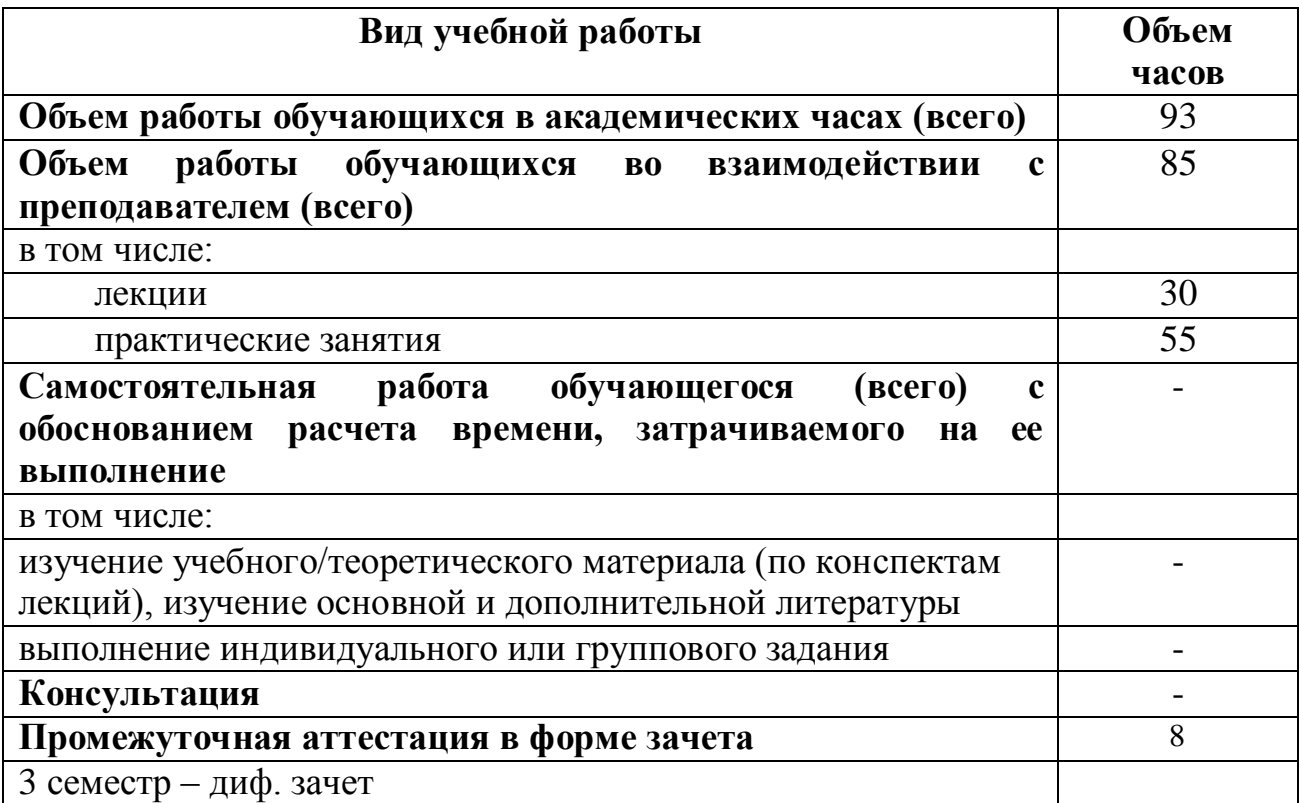

# **2.2. Тематический план и содержание учебной дисциплины**

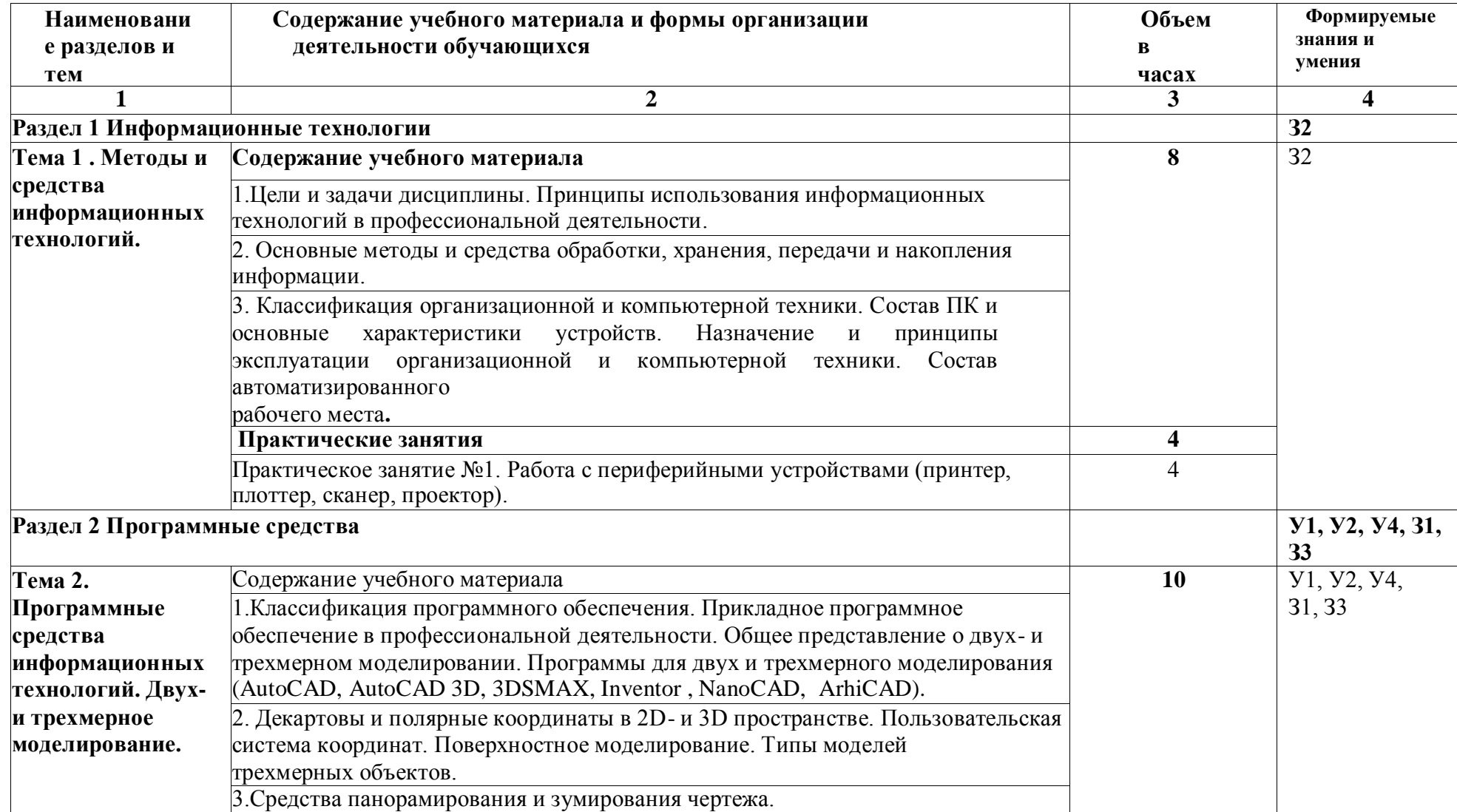

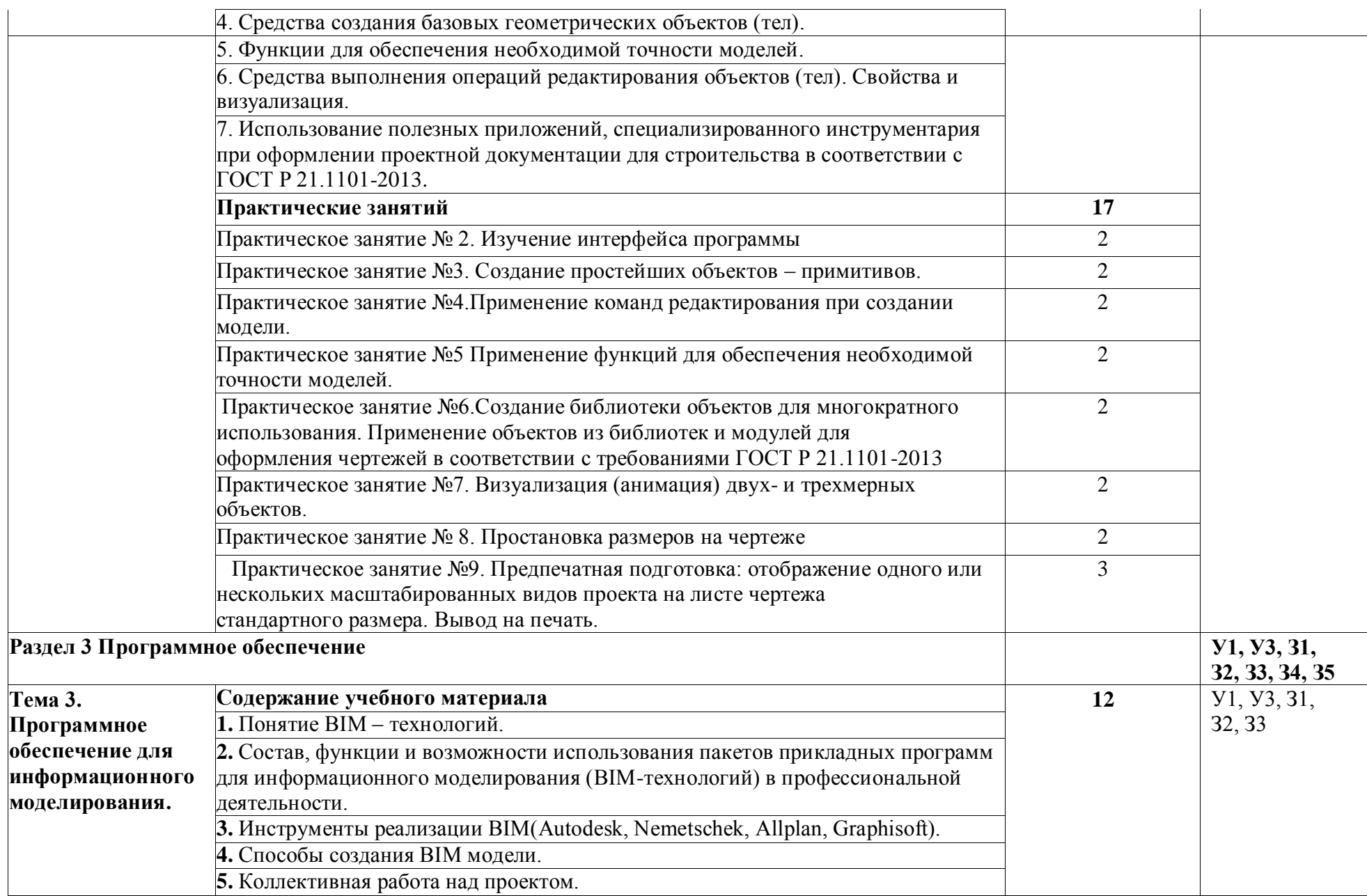

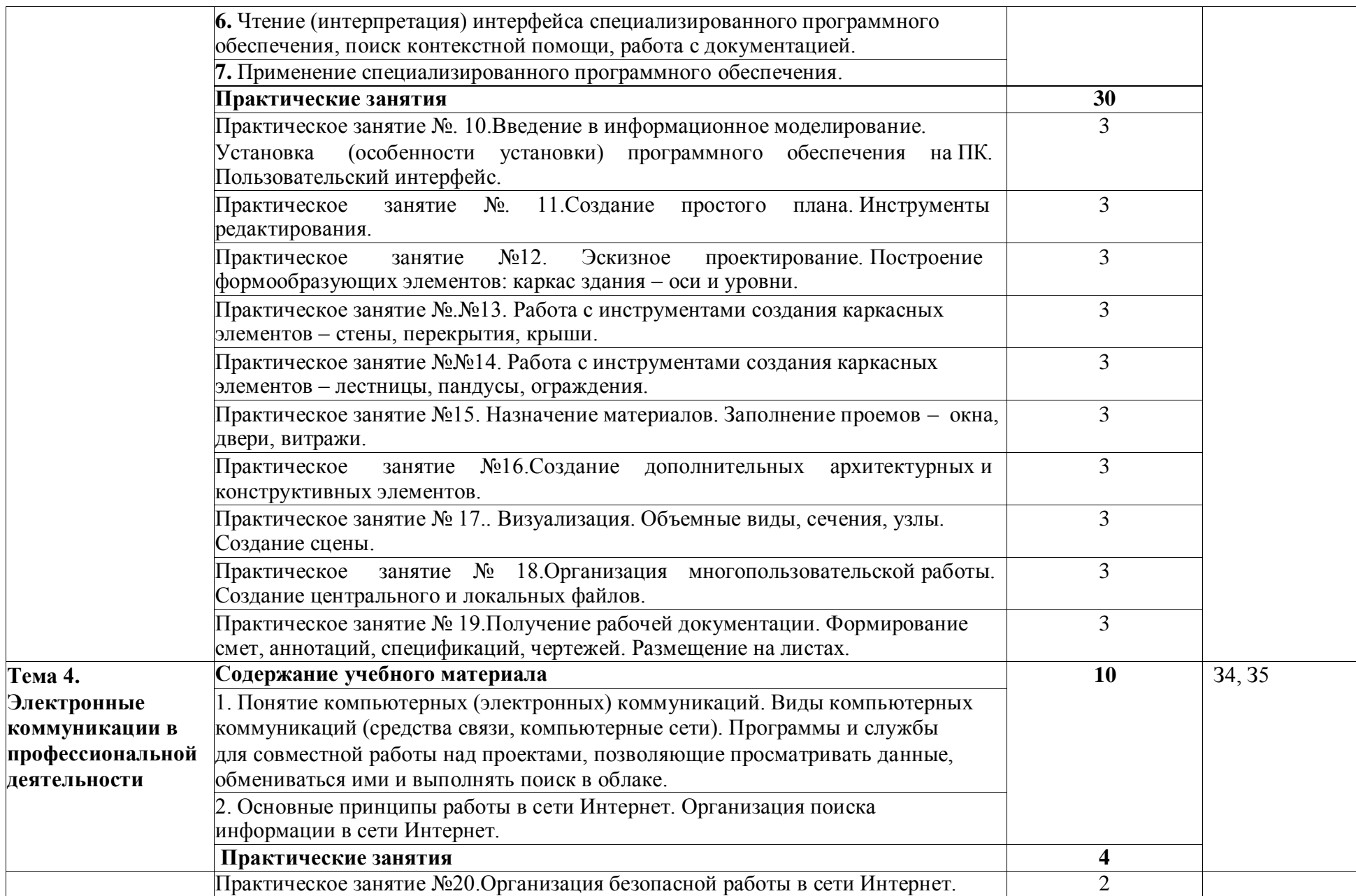

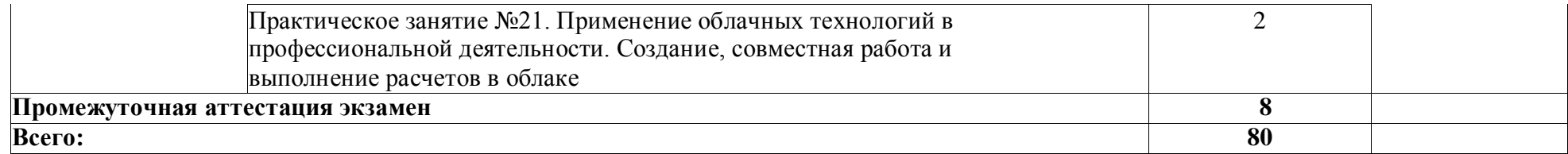

## **3. УСЛОВИЯ РЕАЛИЗАЦИИ ДИСЦИПЛИНЫ**

### **3.1 Требования к материально-техническому обеспечению**

Реализация дисциплины требует наличия учебного кабинета, оснащенный оборудованием: посадочные места по количеству обучающихся, рабочее место преподавателя, доска; техническими средствами обучения: компьютер с необходимым лицензионным программным обеспечением и мультимедиапроектор (рабочее место преподавателя); компьютеры с необходимым лицензионным программным обеспечением по количеству обучающихся.

### **3.2. Перечень нормативных правовых документов, основной и дополнительной учебной литературы, необходимой для освоения дисциплины**

а) нормативные правовые документы

1. Федеральный закон от 27.07.2006 N 149-ФЗ (ред. от 01.05.2019) "Об информации, информационных технологиях и о защите информации".

- б) основная литература:
	- 1. **Клочко, И. А.** Информационные технологии в профессиональной деятельности [Электронный ресурс] Учебное пособие для СПО / И. А. Клочко. - Саратов : Профобразование, Ай Пи Эр Медиа, 2019. - 292 с. - ISBN 978-5- 4486-0407-2, 978-5-4488-0219-5.

URL: <http://www.iprbookshop.ru/80327.html>

- 2. **Косиненко, Н. С.** Информационные технологии в профессиональной деятельности [Электронный ресурс] Учебное пособие для СПО / Н. С. Косиненко, И. Г. Фризен. - Саратов : Профобразование, Ай Пи Эр Медиа, 2018. - 308 с. - ISBN 978-5-4486-0378-5, 978-5-4488-0193-8. URL: <http://www.iprbookshop.ru/76992.html>
- в) дополнительная литература:
	- 1. **Информационные технологии в 2 т. Том 2** : Учебник Для СПО / Трофимов В. В., Ильина О. П., Кияев В. И., Трофимова Е. В. ; отв. ред. Трофимов В. В. - Москва : Издательство Юрайт, 2019. - 390. - (Профессиональное образование). - ISBN 978-5-534-03966- 5 : 739.00. URL: <https://www.biblio-online.ru/bcode/433803>
	- 2. **Информационные технологии в 2 т. Том 1** : Учебник Для СПО / Трофимов В. В., Ильина О. П., Кияев В. И., Трофимова Е. В. ; под ред. Трофимова В.В. - Москва : Издательство Юрайт, 2019. - 238. - (Профессиональное образование). - ISBN 978-5-534-03964- 1 : 479.00.URL: <https://www.biblio-online.ru/bcode/433802>
	- 3. **Пономарева, Т. Н.**Информационные технологии в

профессиональной деятельности [Электронный ресурс] Учебное пособие / Т. Н. Пономарева. - Белгород : Белгородский государственный технологический университет им. В.Г. Шухова, ЭБС АСВ, 2016. - 270 с. - ISBN 2227-8397. URL: <http://www.iprbookshop.ru/80416.html>

### **3.3. Перечень программного обеспечения, профессиональных баз данных, информационных справочных систем ресурсов информационно-телекоммуникационной сети «Интернет», необходимых для освоения дисциплины**

Microsoft Office (Access, Excel, PowerPoint, Word и т. д), Open Office, Люникс (бесплатное программное обеспечение широкого класса), Skype. При осуществлении образовательного процесса студентами и профессорско- преподавательским составом используются следующие информационно справочные системы: (Деканат, Библиотека), ЭБС «Университетская библиотека онлайн», Консультант плюс, Гарант, электронное издание УМК. Виртуальные справочные службы, Библиотеки. И-Р 1 Виртуальная лаборатория «Эволюционная лаборатория» collection.edu.yar.ru; И-Р 2 Естественно-научный образовательный портал http://www.en.edu.ru; И-Р Rambler, Yandex,

Google; И-Р 4 Мультимедийные презентации по дисциплине [shkolnye-prezentacii.ru.](http://shkolnye-prezentacii.ru/geograf/prezentacii-po-geografii-za-10-klass.%20html)

### **3.4. Особенности реализации дисциплины для обучающихся из числа инвалидов и лиц с ограниченными возможностями здоровья**

При обучении лиц с ограниченными возможностями здоровья, предусматривается индивидуальный график обучения.

Инвалиды и лица с ограниченными возможностями здоровья обеспечены печатными и электронными образовательными ресурсами в формах, адаптированных к ограничениям их здоровья.

Для осуществления процедур текущего контроля успеваемости и промежуточной аттестации обучающихся, создаются фонды оценочных средств, адаптированные для инвалидов и лиц с ограниченными возможностями здоровья и позволяющие оценить достижение ими запланированных в основной образовательной программе результатов обучения и уровень сформированности всех компетенций, заявленных в образовательной программе.

## **4. КОНТРОЛЬ И ОЦЕНКА РЕЗУЛЬТАТОВ ОСВОЕНИЯ ДИСЦИПЛИНЫ**

Контроль и оценка результатов освоения дисциплины осуществляется преподавателем в процессе проведения практических занятий и/или лабораторных занятий, а также выполнения обучающимися самостоятельной работы.

Оценка качества освоения программы дисциплины включает текущий контроль успеваемости, промежуточную аттестацию по результатам освоения дисциплины.

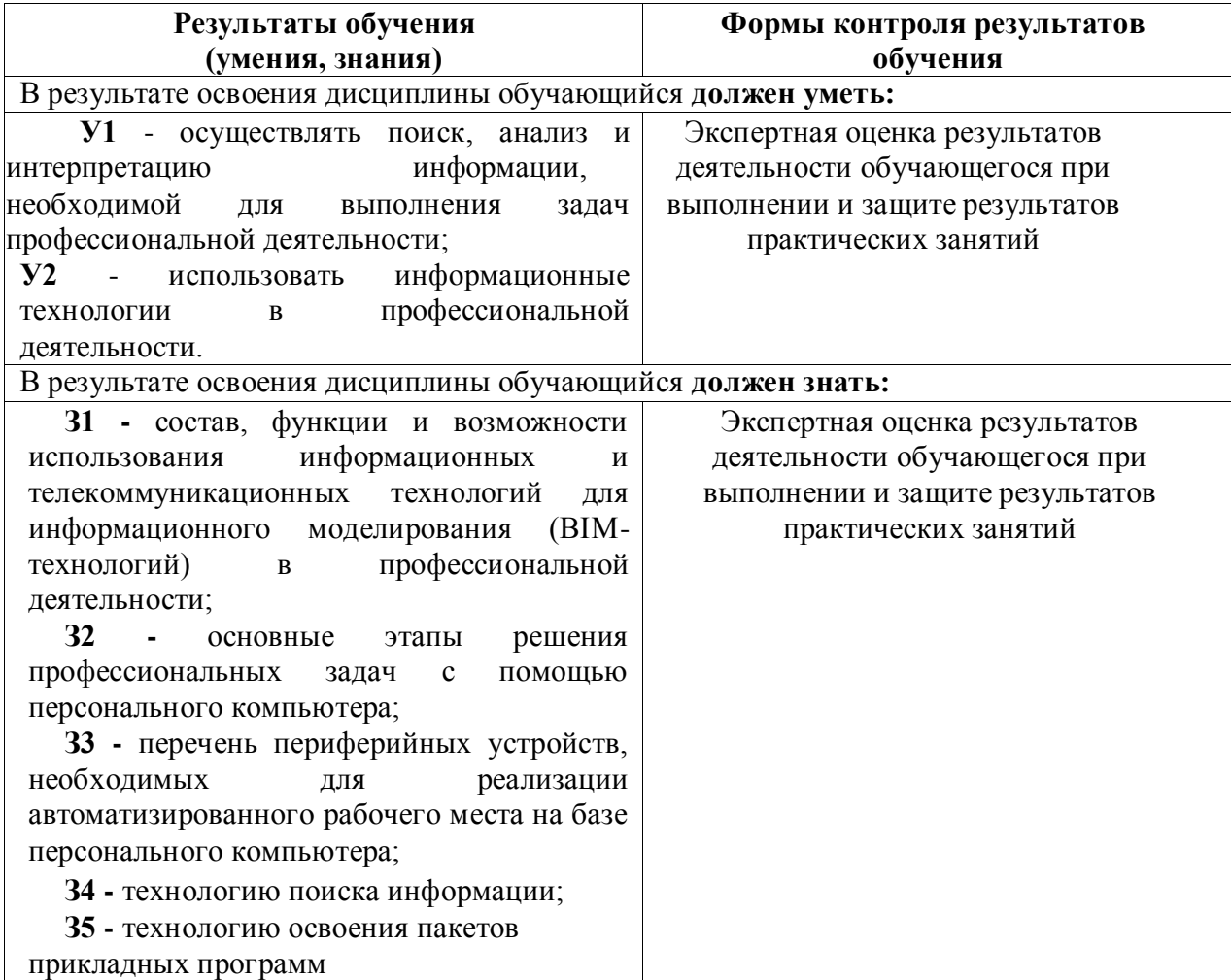

## **Разработчики:**

Филиал ВГТУ в городе Борисоглебске преподаватель \_\_\_\_\_\_\_\_\_\_\_\_ / И.М.Брик

### Руководитель образовательной программы

Руководитель ППССЗ /М.Н. Сутормина

(должность)

(подпись)

 $(\Phi$ *NO*)

Эксперт ООО «БорМаш» (место работы)

Главный технолог (занимаемая должность)

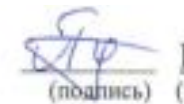

Ю.В. Панишев (инициалы, фамилия)

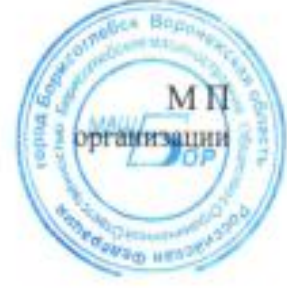

### **ЛИСТ АКТУАЛИЗАЦИИ**

#### **рабочей программы дисциплины**

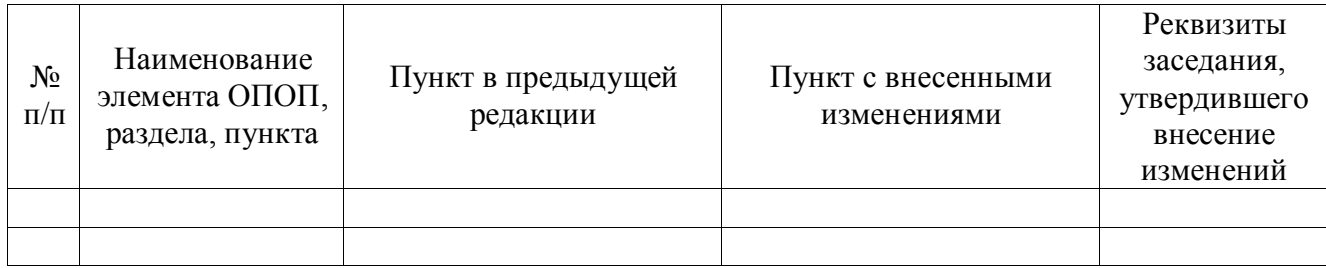